### **PRUEBA DE ACCESO (LOGSE)**

## **UNIVERSIDAD DE MADRID**

## **SEPTIEMBRE – 2007**

(Resueltos por Antonio Menguiano)

MATEMÁTICAS II Tiempo máximo: 1 hora y 30 minutos

El examen presenta dos opciones, A y B. Se deberá elegir UNA Y SÓLO UNA de ellas y resolver los cuatro ejercicios de que consta. No se permite el uso de calculadoras con capacidad de representación gráfica.

# **OPCIÓN A**

1º) Halla los puntos de la recta 1 1 1 5 1 3 − + = − = − ≡  $r \equiv \frac{x-3}{1} = \frac{y-5}{1} = \frac{z+1}{1}$  cuya distancia es 1 al plano de ecuación  $\pi = 2x - y + 2z + 1 = 0$ .

----------

 La expresión de la recta r por paramétricas es  $\overline{ }$  $\overline{\mathcal{L}}$  $\overline{1}$ ∤  $\int$  $=-1 =5+$  $=3+$ ≡ λ λ λ 1 5 3 *z y x*  $r \equiv \left\{ y = 5 + \lambda \right.$ 

Los puntos de la recta r tienen por expresión general:  $P(3 + \lambda, 5 + \lambda, -1 - \lambda)$ .

La distancia de un punto  $P_0(x_0, y_0, z_0)$  a un plano  $Ax + By + Cz + D = 0$  viene dada por la fórmula  $d(\pi, P_0) = \frac{|A\lambda_0 + By_0 + C\lambda_0|}{\sqrt{A^2 + B^2 + C^2}}$  $_{0}$   $\sim$   $\mu$ <sub>y</sub><sub>0</sub>  $\sim$   $\sim$   $_{0}$  $P_0$  $A^2 + B^2 + C$  $Ax_0 + By_0 + Cz_0 + D$  $d(\pi, P_0)$  $+B^2 +$  $+By_0 + Cz_0 +$  $(\pi, P_0) = \frac{1.136 \cdot 1.036 \cdot 1.036 \cdot 1$ xamen presenta dos opciones, A y B. Se deberá elegir UNA Y SÓLO UN<br>
solver los cuatro ejercicios de que consta. No se permite el uso de calcul<br>
cidad de representación gráfica.<br> **OPCIÓN A**<br>
dalla los puntos de la recta  $r$ 

Aplicando la fórmula anterior al caso que nos ocupa, resulta:

$$
d(\pi, P) = \frac{|2(3+\lambda)-(5+\lambda)+2(-1-\lambda)+1|}{\sqrt{2^2+(-1)^2+2^2}} = 1 \; ;; \; \frac{|6+2\lambda-5-\lambda-2-2\lambda+1|}{\sqrt{4+1+4}} = 1 \; ;;
$$

$$
\frac{|-\lambda|}{\sqrt{9}} = 1 \; ;; \; |-\lambda| = 3 \Rightarrow \begin{cases} \frac{\lambda_1 = 3 \Rightarrow P_1(6, 8, -4)}{\lambda_2 = -3 \Rightarrow P_2(0, 2, 2)} \end{cases}
$$

2º) Se consideran las rectas  $\overline{\mathcal{L}}$ ∤  $\int$  $-y=$  $-z=$ ≡  $\overline{\mathcal{L}}$ ∤  $\int$  $+y-z=$  $-y=$ ≡  $2x - y = 7$ 4 0 3  $x - y$  $x - z$ *sy*  $x + y - z$  $x - y$  $r \equiv \begin{cases} x & y = 5 \\ y & s = \end{cases}$   $y = \begin{cases} x & z = 1 \\ z & z = 1 \end{cases}$ . Halla la ecuación continua de la recta t que contiene al punto P(2, -1, 2) y cuyo vector director es perpendicular a los vectores directores de las dos rectas anteriores.

 Las expresiones de las rectas r y s mediante ecuaciones paramétricas son las siguientes:

----------

$$
r = \begin{cases} x - y = 3 \\ x + y - z = 0 \end{cases} \Rightarrow \frac{x - \lambda}{x + y} = \frac{x}{\lambda} \Rightarrow \frac{x - y = 3}{x + y} = \frac{3}{\lambda} + \lambda \quad \text{if} \quad x = \frac{3}{2} + \frac{1}{2}\lambda
$$
\n
$$
x + y = \lambda \quad \text{if} \quad y = -x + \lambda = -\frac{3}{2} - \frac{1}{2}\lambda + \lambda = -\frac{3}{2} + \frac{1}{2}\lambda = y \quad \Rightarrow \quad r = \begin{cases} x = \frac{3}{2} + \frac{1}{2}\lambda \\ x = -\frac{3}{2} + \frac{1}{2}\lambda \end{cases}
$$
\n
$$
s = \begin{cases} x - z = 4 \\ 2x - y = 7 \end{cases} \Rightarrow \frac{z = \lambda}{x} = \frac{4 + \lambda}{x} \Rightarrow \frac{z = \lambda}{x} = \frac{4 + \lambda}{x} \Rightarrow \frac{z = \lambda}{x} = \frac{4 + \lambda}{x} = \frac{4 + \lambda}{x} = \frac{4
$$

$$
s \equiv \begin{cases} x - z = 4 \\ 2x - y = 7 \end{cases} \implies \underline{z = \lambda} \implies \underline{x = 4 + \lambda} \quad ; \quad y = 2x - 7 = 8 + 2\lambda - 7 = \underline{1 + 2\lambda} = y \implies
$$

$$
\Rightarrow s \equiv \begin{cases} x = 4 + \lambda \\ y = 1 + 2\lambda \\ z = \lambda \end{cases}
$$

Dos vectores directores de r y s pueden ser  $\vec{u} = (1, 1, 2)$   $\vec{v} = (1, 2, 1)$ , respectivamente.

 Teniendo en cuenta que el producto vectorial de dos vectores es perpendicular al plano que contiene a los dos vectores, un vector director de la recta t pedida es:

$$
\overrightarrow{w} = \overrightarrow{u} \wedge \overrightarrow{v} = \begin{vmatrix} i & j & k \\ 1 & 1 & 2 \\ 1 & 2 & 1 \end{vmatrix} = i + 2j + 2k - k - 4i - j = -3i + j + k = (-3, 1, 1) = \overrightarrow{w}
$$

La expresión de la recta r por unas ecuaciones continuas es la siguiente:

$$
t \equiv \frac{x-2}{-3} = \frac{y+1}{1} = \frac{z-2}{1}
$$

3º) Dado el sistema de ecuaciones lineales  $(k+1)$  $(k-1)$  $\overline{ }$ }<br>ገ  $\int$  $-1)x-2y-z=k+$  $+y+z=$  $+(k+1)y+2z = 1)x - 2y - z = k + 1$  $1)y + 2z = -1$  $(k-1)x-2y-z=k$  $kx + y + z = k$  $x + (k+1)y + 2z$ , se pide:

a ) Discutirlo según los distintos valores del parámetro k.

b ) Resolverlo cuando tenga infinitas soluciones.

a )

Las matrices de coeficientes y ampliada son:

$$
M = \begin{pmatrix} 1 & k+1 & 2 \\ k & 1 & 1 \\ k-1 & -2 & -1 \end{pmatrix} \quad \text{y} \quad M' = \begin{pmatrix} 1 & k+1 & 2 & -1 \\ k & 1 & 1 & k \\ k-1 & -2 & -1 & k+1 \end{pmatrix}
$$

----------

El rango de la matriz de coeficientes en función de k es el siguiente:

$$
M = \begin{pmatrix} 1 & k+1 & 2 \\ k & 1 & 1 \\ k-1 & -2 & -1 \end{pmatrix} \quad \text{y} \quad M' = \begin{pmatrix} 1 & k+1 & 2 & -1 \\ k & 1 & 1 & k \\ k-1 & -2 & -1 & k+1 \end{pmatrix}
$$
  
\nEl range of a matrix de coefficients en función de k es el siguiente:  
\n
$$
|M| = \begin{vmatrix} 1 & k+1 & 2 \\ k & 1 & 1 \\ k-1 & -2 & -1 \end{vmatrix} = -1 - 4k + (k+1)(k-1) - 2(k-1) + 2 + k(k+1) =
$$
\n
$$
= -1 - 4k + k^2 - 1 - 2k + 2 + 2 + k^2 + k = 2k^2 - 5k + 2 = 0
$$
\n
$$
k = \frac{5 \pm \sqrt{25 - 16}}{4} = \frac{5 \pm \sqrt{9}}{4} = \frac{5 \pm 3}{4} \Rightarrow k_1 = 2 \text{ ; } k_2 = \frac{1}{2}
$$
\n
$$
\text{Para } \begin{cases} k \neq 2 \\ k \neq \frac{1}{2} \end{cases} \Rightarrow \text{Range } M = \text{Range } M' = 3 = n^{\circ} \text{ incóg.} \Rightarrow \text{ compatible Deter}
$$
\n
$$
\text{Para } k = 2 \Rightarrow M' = \begin{pmatrix} 1 & 3 & 2 & -1 \\ 2 & 1 & 1 & 2 \\ 2 & 1 & 1 & 2 \end{pmatrix}, \text{cuyo range os 2 por ser } F_2 = F_1
$$

$$
= -1 - 4k + k^{2} - 1 - 2k + 2 + 2 + k^{2} + k = 2k^{2} - 5k + 2 = 0
$$

$$
k = \frac{5 \pm \sqrt{25 - 16}}{4} = \frac{5 \pm \sqrt{9}}{4} = \frac{5 \pm 3}{4} \Rightarrow \frac{k_1 = 2}{4} \; ; \; k_2 = \frac{1}{2}
$$

*Rango*  $M = Range$   $M' = 3 = n^{\circ}$  *incóg.*  $\Rightarrow$  *Compatible Deter min ado k k Para*  $\{ \_1 \} \Rightarrow$  *Rango M* = *Rango M* '= 3 = *n*° *incóg*.  $\Rightarrow$  *Compatible* Determin 2 1 2  $\Rightarrow$  Rango  $M =$  Rango  $M' = 3 = n^{\circ}$  incóg.  $\Rightarrow$  $\int$  $\mathbf{I}$  $\left\{ \right.$  $\mathcal{L}$  $\overline{\mathcal{L}}$  $\mathbf{I}$ ∤  $\int$ ≠ ≠

 $\overline{\phantom{a}}$  $\overline{\phantom{a}}$  $\overline{\phantom{a}}$ J  $\backslash$  $\mathsf{I}$  $\mathbf{r}$  $\mathbf{I}$  $\setminus$  $\begin{pmatrix} 1 & 3 & 2 & - \end{pmatrix}$ −−  $= 2 \Rightarrow M' =$ 3 2 1  $1 -2 -1$ 2 1 1 1 3 2 *Para*  $k = 2 \implies M' = \begin{vmatrix} 2 & 1 & 1 & 2 \end{vmatrix}$ , cuyo rango es 2 por ser  $F_2 = F_1 + F_3$ .

*Para*  $k = 2 \implies$  *Rango*  $M =$  *Rango*  $M' = 2 < n^{\circ}$  *incóg.*  $\implies$  *Compatible Indet er* min *ado* 

 $\overline{\phantom{a}}$  $\overline{\phantom{a}}$  $\overline{\phantom{a}}$ J  $\backslash$  $\mathsf{I}$  $\mathbf{r}$  $\mathbf{r}$  $\setminus$  $\left( \begin{array}{cc} 1 & \frac{3}{2} & 2 \end{array} \right)$  $-\frac{1}{2}$  – 2 –  $=\frac{1}{2} \Rightarrow M' =$ 2 3  $\frac{1}{2}$ 2 1  $\frac{1}{2}$  $\frac{3}{2}$  2 -1 2  $-1$ 1 1 1  $\frac{3}{2}$  2  $\frac{1}{2} \Rightarrow M'$ *Para*  $k = \frac{1}{2} \implies M' = \begin{vmatrix} \frac{1}{2} & 1 & 1 & \frac{1}{2} \end{vmatrix}$ . Para determinar su rango con mayor fa-

cilidad consideramos la matriz 2M', cuyo rango es el mismo que el de M':

$$
2M' = \begin{pmatrix} 2 & 3 & 4 & -2 \\ 1 & 2 & 2 & 1 \\ -1 & -4 & -2 & 3 \end{pmatrix} \Rightarrow \{C_1, C_2, C_3\} \Rightarrow \begin{vmatrix} 2 & 3 & -2 \\ 1 & 2 & 1 \\ -1 & -4 & 3 \end{vmatrix} =
$$

 $= 12 + 8 - 3 - 4 + 8 - 9 = 28 - 16 \neq 0 \Rightarrow Range \ M' = 3$ 

$$
Para \ k = \frac{1}{2} \Rightarrow Range \ M = 2 \ ;; Range \ M' = 3 \Rightarrow Incompatible
$$

 $b)$ 

Resolvemos en el caso de compatible indeterminado para  $k = 2$ .

El sistema resulta 
$$
\begin{cases} x+3y+2z = -1 \\ 2x+y+z = 2 \\ x-2y-z = 3 \end{cases}
$$
; despreciando una ecuación, por ejemplo la

segunda, y parametrizando la variable z:

$$
\begin{cases}\nx+3y+2z=-1 \\
x-2y-z=3\n\end{cases} \Rightarrow \frac{x+3y=-1-2\lambda}{x-2y=3+\lambda} \begin{cases}\nx+3y=-1-2\lambda \\
-x+2y=-3-\lambda\n\end{cases} \Rightarrow 5y=-4-3\lambda ;
$$

$$
y = -\frac{4}{5} - \frac{3}{5}\lambda \quad ; \quad \frac{2x + 6y = -2 - 4\lambda}{3x - 6y = 9 + 3\lambda} \Rightarrow 5x = 7 - \lambda \quad ; \quad x = \frac{7}{5} - \frac{1}{5}\lambda
$$
  

$$
Solución: \begin{cases} x = \frac{7}{5} - \frac{1}{5}\lambda \\ y = -\frac{4}{5} - \frac{3}{5}\lambda \end{cases} \quad \forall \lambda \in R
$$

$$
Solution: \begin{cases} x = \frac{7}{5} - \frac{1}{5} \lambda \\ y = -\frac{4}{5} - \frac{3}{5} \lambda \\ z = \lambda \end{cases} \quad \forall \lambda \in R
$$

4º) a ) Halla los máximos y mínimos relativos y los puntos de inflexión de la función  $(x)$ 1  $3x^2 + x + 3$ 2 2 +  $+ x +$ = *x*  $f(x) = \frac{3x^2 + x + 3}{x^2 + x + 3}$ .

b ) Determina una función  $F(x)$  tal que su derivada sea f(x) y además  $F(0) = 4$ .

a )

 La condición necesaria para que una función tenga un máximo o un mínimo relativo es que se anule la primera derivada:

----------

$$
f'(x) = \frac{(6x+1)(x^2+1) - (3x^2+x+3) \cdot 2x}{(x^2+1)^2} = \frac{6x^3+6x+x^2+1-6x^3-2x^2-6x}{(x^2+1)^2} = \frac{1-x^2}{(x^2+1)^2}
$$
  
\n
$$
f''(x) = \frac{-2x(x^2+1)^2 - (1-x^2) \cdot 2 \cdot (x^2+1) \cdot 2x}{(x^2+1)^4} = \frac{-2x(x^2+1) - 4x(1-x^2)}{(x^2+1)^3} =
$$
  
\n
$$
= \frac{-2x^3 - 2x - 4x + 4x^3}{(x^2+1)^3} = \frac{2x^3 - 6x}{(x^2+1)^3} = \frac{2x(x^2-3)}{(x^2+1)^3}
$$
  
\n
$$
f'(x) = 0 \implies \frac{1-x^2}{(x^2+1)^2} = 0 \text{ ; } 1-x^2 = 0 \text{ ; } \frac{x_1}{1} = 1 \text{ ; } \frac{x_2}{1} = -1
$$
  
\nPara diferenciar los máximos de los mínimos relatives se recurre a la segunda.  
\n
$$
f''(1) = \frac{2 \cdot (1-3)}{(1+1)^3} = \frac{-4}{8} = -\frac{1}{2} < 0 \implies \frac{M \alpha ximo \text{ relative para } x = 1}{M \alpha x \text{ times}} = \frac{1}{2} < 0
$$

 Para diferenciar los máximos de los mínimos relativos se recurre a la segunda derivada: si es positiva para los valores que anulan la primera se trata de un mínimo y si es negativa, de un máximo:

$$
f''(1) = \frac{2 \cdot (1-3)}{(1+1)^3} = \frac{-4}{8} = -\frac{1}{2} < 0 \implies \underline{Maximo \text{ relative para } x = 1}
$$
  

$$
f(1) = \frac{3+1+3}{1^2+1} = \frac{7}{2} \implies \underline{Maximo \text{ relative : } P\left(1, \frac{7}{2}\right)}
$$
  

$$
f''(-1) = \frac{-2 \cdot (1-3)}{(1+1)^3} = \frac{4}{8} = \frac{1}{2} > 0 \implies \underline{Minimo \text{ relative para } x = -1}
$$
  

$$
f(-1) = \frac{3-1+3}{(-1)^2+1} = \frac{5}{2} \implies \underline{Minimo \text{ relative : } Q\left(-1, \frac{5}{2}\right)}
$$

 $F(x)$  representa a las infinitas funciones primitivas de  $f(x)$ , o sea:

$$
F(x) = \int \frac{3x^2 + x + 3}{x^2 + 1} \cdot dx = \int \frac{(3x^2 + 3) + x}{x^2 + 1} \cdot dx = \int \left(3 + \frac{x}{x^2 + 1}\right) \cdot dx = 3\int dx + \int \frac{x}{x^2 + 1} \cdot dx =
$$
  
=  $3x + I = F(x)$  (\*)  

$$
I = \int \frac{x}{x^2 + 1} \cdot dx \implies \begin{cases} x^2 + 1 = t \\ 2x \, dx = dt \end{cases} \implies dx = \frac{1}{2} dt \implies \frac{1}{2} \int \frac{dt}{t} = \frac{1}{2} L t + C = \frac{1}{2} L (x^2 + 1) + C = L
$$
  
Substituting the values of  $x = 1$  and  $x = 1$  and  $x = 1$  and  $x = 1$ .

Teniendo en cuenta que tiene que ser  $F(0) = 4$ :

$$
F(0) = 3 \cdot 0 + \frac{1}{2} L (0^2 + 1) + C = 4 \quad ; \quad \frac{1}{2} L 1 + C = 4 \quad ; \quad \frac{1}{2} \cdot 0 + C = 4 \implies C = 4
$$
\n
$$
F(x) = 3x + 4 + \frac{1}{2} L (x^2 + 1)
$$

# **OPCIÓN B**

1°) Dadas las matrices  $A = \begin{pmatrix} 0 & 0 & -1 \\ 0 & -1 & 0 \\ -1 & 0 & 0 \end{pmatrix}$  y  $B = \begin{pmatrix} 0 & 0 & -2 \\ 0 & -2 & 0 \\ -2 & 0 & 0 \end{pmatrix}$ , calcula una matriz cuadrada X sabiendo que se verifica  $X \cdot A^2 + B \cdot A = A^2$ 

Una forma de resolver el problema es la siguiente:

$$
A^{2} = A \cdot A = \begin{pmatrix} 0 & 0 & -1 \\ 0 & -1 & 0 \\ -1 & 0 & 0 \end{pmatrix} \cdot \begin{pmatrix} 0 & 0 & -1 \\ 0 & -1 & 0 \\ -1 & 0 & 0 \end{pmatrix} = \begin{pmatrix} 1 & 0 & 0 \\ 0 & 1 & 0 \\ 0 & 0 & 1 \end{pmatrix} = \underline{I} = \underline{A}^{2}
$$
  

$$
B \cdot A = \begin{pmatrix} 0 & 0 & -2 \\ 0 & -2 & 0 \\ -2 & 0 & 0 \end{pmatrix} \cdot \begin{pmatrix} 0 & 0 & -1 \\ 0 & -1 & 0 \\ -1 & 0 & 0 \end{pmatrix} = \begin{pmatrix} 2 & 0 & 0 \\ 0 & 2 & 0 \\ 0 & 0 & 2 \end{pmatrix} = \underline{2I} = \underline{B} \cdot \underline{A}
$$

Sustituyendo los resultados obtenidos en la ecuación dada resulta:

$$
X \cdot A^2 + B \cdot A = A^2 \implies X \cdot I + 2I = I \; ; \; \underline{X} = -I
$$

Otra forma de resolver el problema es la siguiente:

 $X \cdot A^2 + B \cdot A = A^2$ . Multiplicando por la derecha por A<sup>-1</sup>, queda:  $X \cdot A^2 \cdot A^{-1} + B \cdot A \cdot A^{-1} = A^2 \cdot A^{-1}$ ;;  $X \cdot A + B \cdot I = A$ ;;  $X \cdot A + B = A$ .

Multiplicando, de nuevo por la derecha por A<sup>-1</sup>, resulta:

$$
X \cdot A \cdot A^{-1} + B \cdot A^{-1} = A \cdot A^{-1} \quad ; \quad X \cdot I + B \cdot A^{-1} = I \quad ; \quad X + B \cdot A^{-1} = I \quad ; \quad X = I - B \cdot A^{-1} \tag{*}
$$

Calculamos  $A^{-1}$ :

$$
A^T = \begin{pmatrix} 0 & 0 & -1 \\ 0 & -1 & 0 \\ -1 & 0 & 0 \end{pmatrix} \; ;; \; |A| = 1 \; ;; \; Adj. \; A^T = \begin{pmatrix} 0 & 0 & -1 \\ 0 & -1 & 0 \\ -1 & 0 & 0 \end{pmatrix} \; ;; \; A^{-1} = \begin{pmatrix} 0 & 0 & -1 \\ 0 & -1 & 0 \\ -1 & 0 & 0 \end{pmatrix} = A
$$

Sustituyendo en (\*) y operando:

$$
X = I - B \cdot A^{-1} = \begin{pmatrix} 1 & 0 & 0 \\ 0 & 1 & 0 \\ 0 & 0 & 1 \end{pmatrix} - \begin{pmatrix} 0 & 0 & -2 \\ 0 & -2 & 0 \\ -2 & 0 & 0 \end{pmatrix} \cdot \begin{pmatrix} 0 & 0 & -1 \\ 0 & -1 & 0 \\ -1 & 0 & 0 \end{pmatrix} =
$$

$$
= \begin{pmatrix} 1 & 0 & 0 \\ 0 & 1 & 0 \\ 0 & 0 & 1 \end{pmatrix} - \begin{pmatrix} 2 & 0 & 0 \\ 0 & 2 & 0 \\ 0 & 0 & 2 \end{pmatrix} = I - 2I = \underline{I} = \underline{X}
$$

Munt, Youlieroaprobat.es

2º) Dado el sistema de ecuaciones  $\overline{\mathcal{L}}$ ∤  $\int$  $+3y+z=$  $+2y-3z=$  $2x+3y+z=5$  $2y-3z=3$  $x+3y+z$  $x+2y-3z$ , se pide:

a ) Calcula a y b de manera que al añadir una tercera ecuación de la forma  $ax + y + bz = 1$  el sistema resultante tenga las mismas soluciones que el sistema original.

b ) Calcula las soluciones del sistema dado tales que la suma de los valores de las incógnitas sea igual a 4.

----------

a )

 El rango de las matrices de coeficientes y ampliada del sistema dado, que es de dos ecuaciones con tres incógnitas es 2, por lo cual resulta compatible indeterminado.

Para que el sistema resultante de añadir la ecuación  $ax + y + bz = 1$  siga siendo compatible indeterminado es necesario que el rango de las nuevas matrices de coeficientes y ampliada siga siendo dos.

El rango de las matrices de coeficientes y ampliada del sistema dado dos ecuaciones con tres incógnitas es 2, por lo cual resulta compatible indeter  
\nPara que el sistema resultante de añadir la ecuación 
$$
ax + y + bz = 1
$$
 s  
\ncompatible indeterminado es necesario que el rango de las nevas matrice  
\ncientes y ampliada siga siendo dos.

\nLas nevas matrices son  $M = \begin{pmatrix} 1 & 2 & -3 \\ 2 & 3 & 1 \\ a & 1 & b \end{pmatrix}$   $y M' = \begin{pmatrix} 1 & 2 & -3 & 3 \\ 2 & 3 & 1 & 5 \\ a & 1 & b & 1 \end{pmatrix}$ .

\nRango de  $M = 2 \Rightarrow \begin{vmatrix} 1 & 2 & -3 \\ 2 & 3 & 1 \\ a & 1 & b \end{vmatrix} = 0$ ;  $3b - 6 + 2a + 9a - 1 - 4b = 0$ ;  $3b - 6 + 2a + 9a - 1 - 4b = 0$ 

\n11a  $-b - 7 = 0$ 

\n(1)

\nPara que el rango de M' sea dos es necesario que todos los determina  
\nden tres que se pueden formar sean nulos:

\nPor ejemplo:

\n|1 2 3|

 Para que el rango de M' sea dos es necesario que todos los determinantes de orden tres que se puedan formar sean nulos:

Por ejemplo:

 ${C_1, C_2, C_4} \Rightarrow |2 \quad 3 \quad 5| = 0 \; ;; \; 3 + 6 - 10a - 9a - 5 - 4 = 0 \; ;; \; -19a = 0 \; ;; \; \underline{a} = 0$ 11 2 3 5 1 2 3  $\{C_1, C_2, C_4\} \Rightarrow |2 \quad 3 \quad 5| = 0 \; ;; \; 3 + 6 - 10a - 9a - 5 - 4 = 0 \; ;; \; -19a = 0 \; ;; \; \underline{a} =$ *a*  $C_1, C_2, C$ 

Sustituyendo en (1) resulta que  $b = -7$ .

 $b)$ 

Parametrizando una incógnita y resolviendo por Cramer el sistema dado:

$$
\begin{aligned}\n\begin{cases}\nx + 2y - 3z &= 3 \\
2x + 3y + z &= 5\n\end{cases} &\Rightarrow \frac{z = \lambda}{2x + 3y} &= 5 - \lambda\n\end{aligned}
$$
\n
$$
x = \frac{\begin{vmatrix} 3 + 3\lambda & 2 \\ 5 - \lambda & 3 \end{vmatrix}}{\begin{vmatrix} 1 & 2 \\ 2 & 3 \end{vmatrix}} = \frac{9 + 9\lambda - 10 + 2\lambda}{3 - 4} = \frac{11\lambda - 1}{-1} = \frac{1 - 11\lambda = x}{-1}
$$

$$
y = \frac{\begin{vmatrix} 1 & 3+3\lambda \\ 2 & 5-\lambda \end{vmatrix}}{-1} = \frac{5-\lambda-6-6\lambda}{-1} = \frac{-1-7\lambda}{-1} = \frac{1+7\lambda}{-1} = y
$$

Como la suma de las soluciones tiene que ser 4:

 $x + y + z = 4 \implies (1 - 11\lambda) + (1 + 7\lambda) + \lambda = 4$ ;  $2 - 3\lambda = 4$ ;  $3\lambda = -2$ ;  $\lambda = -\frac{2}{3}$ 

$$
Solución: \begin{cases} x = 1 - 11\lambda = 1 + \frac{22}{3} = \frac{25}{3} = x \\ y = 1 + 7\lambda = 1 - \frac{14}{3} = -\frac{11}{3} = x \\ z = \lambda = -\frac{2}{3} = z \end{cases}
$$

3°) Sean las rectas 
$$
r = \frac{x}{1} = \frac{y-1}{-1} = \frac{z-2}{2}
$$
 y  $s = \begin{cases} x-2y-5=0 \\ x-3z-8=0 \end{cases}$ .

a ) Halla la ecuación del plano  $\pi$  que contiene a r y es paralelo a s.

b ) Calcula la distancia entre el plano  $\pi$  y la recta s.

a )

Un punto y un vector director de r son P(0, 1, 2)  $y \, v_r = (1, -1, 2)$ .

La expresión de la recta s por unas ecuaciones paramétricas es la siguiente:

----------

$$
s = \begin{cases} x - 2y - 5 = 0 \\ x - 3z - 8 = 0 \end{cases} \implies \underline{z} = \underline{\lambda} \implies \underline{x} = 8 + 3\underline{\lambda} \quad ; \quad x - 2y - 5 = 0 \quad ; \quad y = \frac{x - 5}{2} = \frac{8 + 3\lambda - 5}{2} = \frac{8 + 3\lambda - 5}{2} = \frac{
$$

$$
= \frac{3+3\lambda}{2} = \frac{3}{2} + \frac{3}{2}\lambda = y \implies s = \begin{cases} x = 8+3\lambda \\ y = \frac{3}{2} + \frac{3}{2}\lambda \\ z = \lambda \end{cases}
$$

 Un vector director de s puede ser cualquiera que sea linealmente dependiente del vector  $w = \left| 3, \frac{3}{2}, 1 \right|$ J  $\backslash$  $\mathbf{r}$  $\setminus$ ſ  $= | 3, \frac{3}{2}, 1$ 2  $\vec{w} = (3, \frac{3}{2}, 1)$ , por ejemplo:  $\vec{v} = (6, 3, 2)$ .

El plano  $\pi$  pedido tiene como vectores directores a los de las rectas y, por contener a r, contiene a todos sus puntos y por consiguiente a P.

La ecuación general del plano  $\pi$  es la siguiente:

La expression de la recta s por unas ecuaciones paramétricas es la siguiente  
\n
$$
s = \begin{cases} x - 2y - 5 = 0 \\ x - 3z - 8 = 0 \end{cases} \Rightarrow \frac{z = \lambda}{2} \Rightarrow \frac{x = 8 + 3\lambda}{2}; x - 2y - 5 = 0; y = \frac{x - 5}{2} = \frac{8 + 3\lambda}{2}
$$
\n
$$
= \frac{3 + 3\lambda}{2} = \frac{3}{2} + \frac{3}{2}\lambda = y \Rightarrow s = \begin{cases} x = 8 + 3\lambda \\ y = \frac{3}{2} + \frac{3}{2}\lambda \end{cases}
$$
\nUn vector director de s puede ser cualquier que sea linealmente dep  
\nvector  $\overline{w} = \begin{pmatrix} 3 & \frac{3}{2} \\ 1 & 1 \end{pmatrix}$ , por ejemplo:  $\overline{v_x} = (6, 3, 2)$ .  
\nEl plano  $\pi$  pedido tiene como vectores directores a los de las rectas y,  
\nner a r, contiene a todos sus puntos y por consiguiente a P.  
\nLa ecuación general del plano  $\pi$  es la siguiente:  
\n
$$
\pi(P; \overline{v_x}, \overline{v_x}) = \begin{vmatrix} x & y - 1 & z - 2 \\ 1 & -1 & 2 \\ 6 & 3 & 2 \end{vmatrix} = 0;;
$$
\n
$$
-2x + 3(z - 2) + 12(y - 1) + 6(z - 2) - 6x - 2(y - 1) = 0;;
$$
\n
$$
-8x + 10(y - 1) + 9(z - 2) = 0; z = 8x + 10y - 10 + 9z - 18 = 0;;
$$
\n
$$
\underline{\pi} = 8x - 10y - 9z + 28 = 0
$$

 $b)$ 

La distancia de un plano a una recta (lógicamente paralela a él; en caso contrario

la distancia sería 0) es la misma que la distancia de un punto cualquiera de la recta al plano.

Un punto de la recta s es, por ejemplo para  $\lambda = 1$ , Q(11, 3, 1).

La distancia de un punto  $Q_0(x_0, y_0, z_0)$  a un plano  $\pi = Ax + By + Cz + D = 0$  viene dada por la fórmula  $d(\pi, Q_0) = \frac{|A x_0 + D y_0 + C z_0|}{\sqrt{A^2 + B^2 + C^2}}$  $_{0}$   $\sim$   $\mu$ <sub>y</sub><sub>0</sub>  $\sim$   $\sim$   $_{0}$ ,  $\overline{\mathcal{Q}}_0$  $A^2 + B^2 + C$  $Ax_0 + By_0 + Cz_0 + D$  $d(\pi, Q)$  $+B^2 +$  $+By_0 + Cz_0 +$  $(\pi, Q_0) = \frac{1 + \kappa_0 + \kappa_0 + \kappa_0 + \kappa_0}{\sqrt{1 + \kappa_0 + \kappa_0 + \kappa_0}}$ .

Aplicando la fórmula al plano  $\pi = 8x - 10y - 9z + 28 = 0$  y al punto Q(11, 3, 1):

$$
d(\pi, Q) = \frac{|8 \cdot 11 - 10 \cdot 3 - 9 \cdot 1 + 28|}{\sqrt{8^2 + (-10)^2 + (-9)^2}} = \frac{|88 - 30 - 9 + 28|}{\sqrt{64 + 100 + 81}} = \frac{|77|}{\sqrt{245}} = \frac{77\sqrt{245}}{245} = \frac{11\sqrt{245}}{35}
$$
  

$$
\frac{d(\pi, s) = \frac{11\sqrt{245}}{35} \text{ unidades}}{35}
$$

4º) Sea g(x) una función continua y derivable para todo el valor real de x, de la que se conoce la siguiente información:

i) 
$$
g'(x) > 0 \quad \forall \quad x \in (-\infty, 0) \cup (2, +\infty)
$$
, mientras que  $g'(x) < 0 \quad \forall \quad x \in (0, 2)$ .

ii) 
$$
g''(x) > 0 \ \forall \ x \in (1, 3)
$$
  $y \ g''(x) < 0 \ \forall \ x \in (-\infty, 1) \cup (3, +\infty)$ .

iii) 
$$
g(-1) = 0
$$
,  $g(0) = 2$ ,  $g(2) = 1$ .

iv) 
$$
\lim_{x \to -\infty} g(x) = -\infty
$$
 y  $\lim_{x \to +\infty} g(x) = 3$ .

Teniendo en cuenta los datos anteriores, se pide:

a ) Analizar razonadamente la posible existencia o no existencia de asíntotas verticales, horizontales u oblicuas.

b ) Dibujar de manera esquemática la gráfica de la función g(x).

c) Si 
$$
G(x) = \int_{0}^{x} g(t) \cdot dt
$$
, encounter un valor x<sub>0</sub> tal que  $G'(x_0) = 0$ .

a )

 La función g(x) no puede tener asíntotas verticales por el propio enunciado de la misma: "continua y derivable en R".

----------

La recta y = 3 es una asíntota horizontal por ser 
$$
\lim_{x \to +\infty} g(x) = 3
$$
.

 No existen asíntotas oblicuas por ser excluyente la existencia de asíntotas horizontales y oblicuas, es decir: si existe asíntota horizontal no puede existir asíntota oblicua y viceversa. endo en cuenta los datos anteriores, se pide:<br>
Malizar razonadamente la posible existencia o no existencia de asíntotas<br>
Zontales u oblicuas.<br>
Jibujar de manera esquemática la gráfica de la función  $g(x)$ .<br>
Ji $G(x) = \int_{0}^{x}$ 

### $b)$

De los datos del ejercicio se deducen algunas consecuencias, como son:

1.- Los puntos de corte con los ejes son A(-1, 0) y B(0, 2).

2.- La función es creciente en  $(-\infty, 0) \cup (2, +\infty)$  y decreciente en  $(0, 2)$ , lo cual implica, por ser continua la función, que existe un máximo relativo en B(0, 2) y un mínimo relativo en C(2, 1).

3.- Del apartado ii ) se deduce que la función tiene puntos de inflexión en D y E que son los puntos que tienen como abscisas los valores  $x = 1$  y  $x = 3$ .

Teniendo en cuenta lo anterior se puede hacer un esbozo de la función, que es el

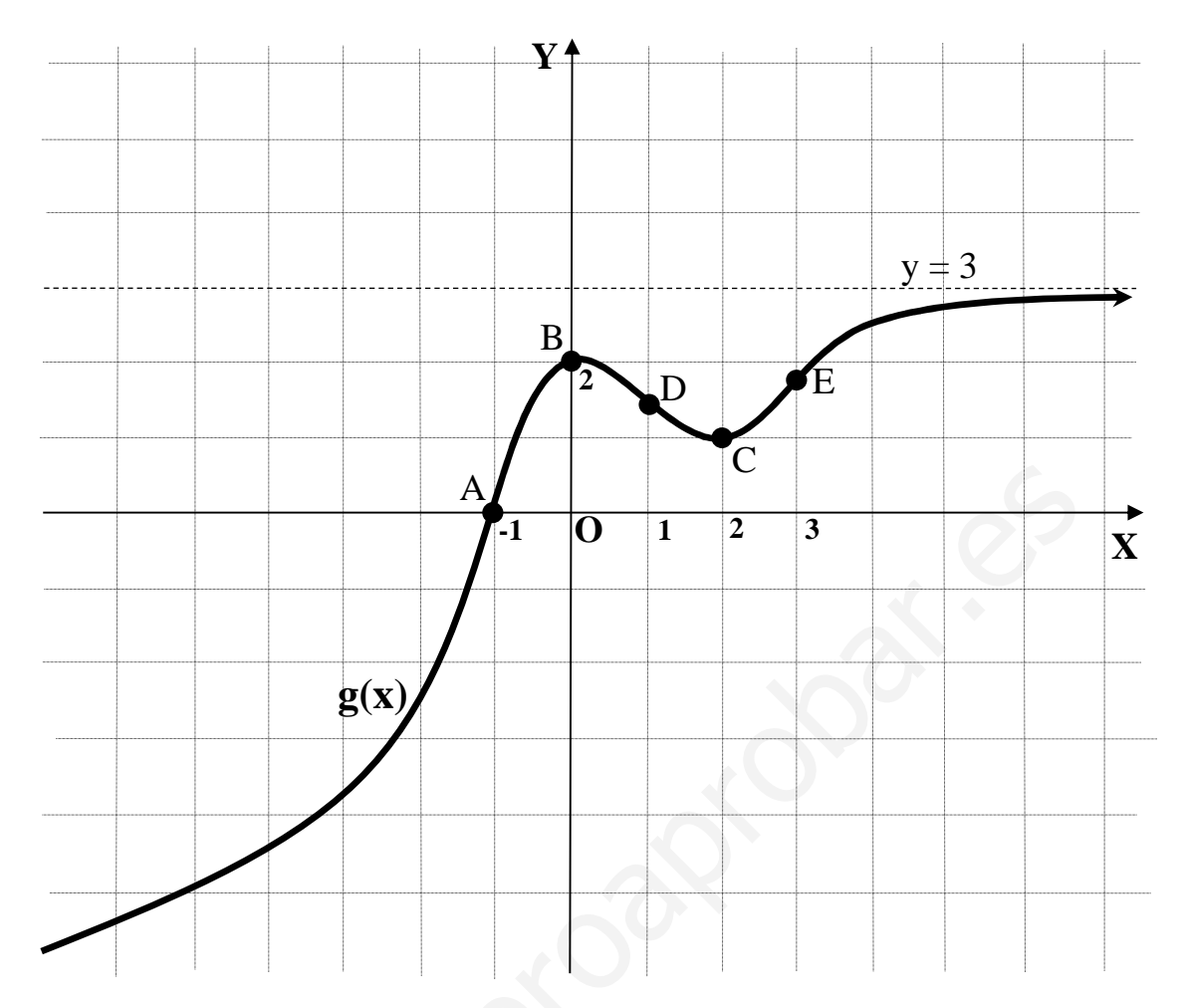

 $\mathbf{c}$ )

$$
G(x) = \int_{0}^{x} g(t) \cdot dt = [g(t)]_{0}^{t} = G(x) - G(0) \implies \underline{G(0)} = 0
$$

Teniendo en cuenta que  $G'(x) = g(x)$ , tiene que ser  $g(x_0) = 0$  y, de la observación de la gráfica anterior se deduce que  $x_0 = -1$ .